# **Protocolo de comunicación GPRS equipos NEO1/ 2 / TR900**

# **Información para integradores, desarrollo de comunicadores.**

## Formato de reporte:

HeadID,status,GPS\_fix,date,time,longitud,latitud,Respuesta,speed,heading,GSM\_ CSQ,EventoReportado,ADC-NivelBAT,00000,Salidas,TESTSTRING\*checksum!

Head ">" ID (ID del equipo 8 dígitos)

Status:

- 1: Reporte periódico.
- 3: Reporte a pedido por un comando.
- 4: Reporte histórico.
- 5: Configuraciones modificadas.
- 6: Reporte de evento.
- 7: Mensaje proveniente del puerto serie.

GPS\_fix 0: Posición GPS inválida

1: Posición GPS válida

date aammdd time hhmmss

longitud (E or W)dddmm.mmmm NMEA Ejemplo: E12129.2186 .. E 121°29.2186' latitud (N or S)ddmm.mmmm NMEA Ejemplo: N2459.8915 .. N 24°59.8915'

Respuesta: indica si es una respuesta por pedido de un comando GPRS y que tipo. Si es un paquete de reporte generado por el equipo, este campo estará vacío.

speed xx knots  $(1$ knots = 1.852km) heading ddd ( Rumbo en grados desde el norte geográfico ) GSM\_CSQ GSM Signal quality 0..31 (-111 dbm a -51dbm), 99 = not detectable. EventoReportado ( Ver listado de códigos del evento ).

ADC = Tensión de la entrada analógica ( Nivel de batería en TR900 ) NivelBAT= Nivel de tensión de la batería de backup interna. ( Solo NEO2 ) Salidas, estado de las salidas 0 = salidas desactivadas, 1 = salida 1 ON,  $2 =$ salida2 ON,  $3 =$  salidas1 y 2 ON.

TESTSTRING:

#### Donde

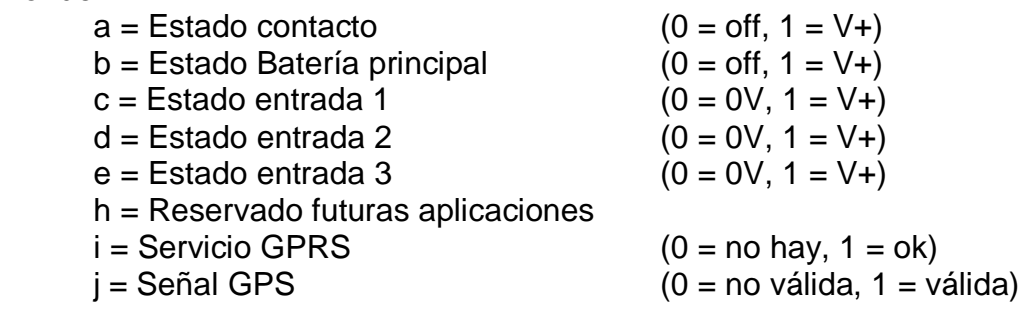

"\*xx" Delimitador de checksum + 2 caracteres de checksum (suma XOR de todos los caracteres del paquete, sin incluir '\*') ! Fin de cadena

Ejemplo:

>12345678,1,1,070201,144111,W05829.2613,S3435.2313,,00,034,25,00,126- 000,0,3,11111111\*2d!

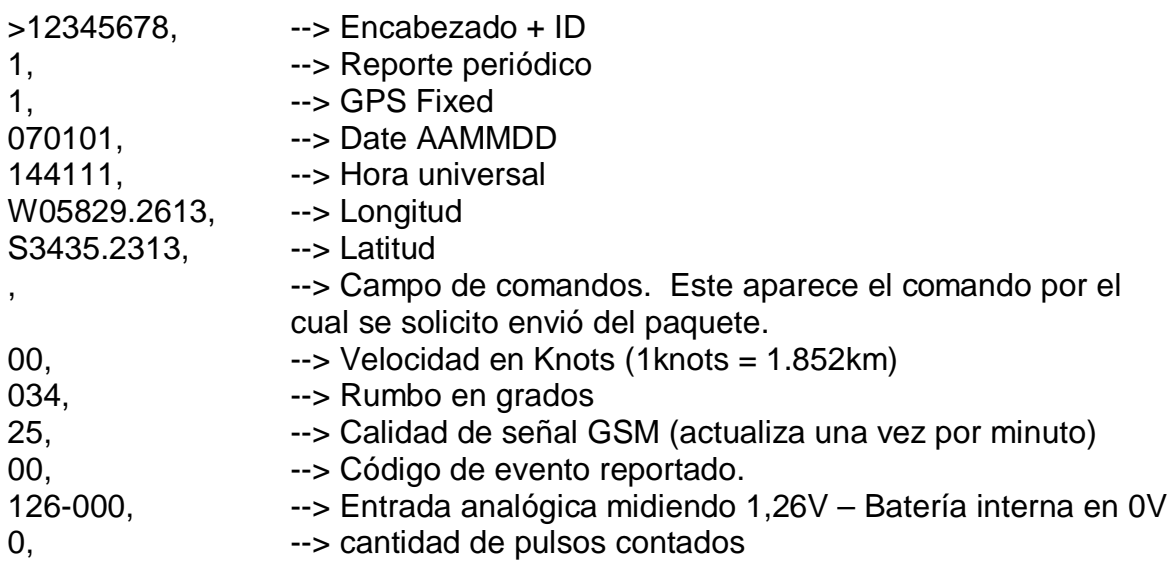

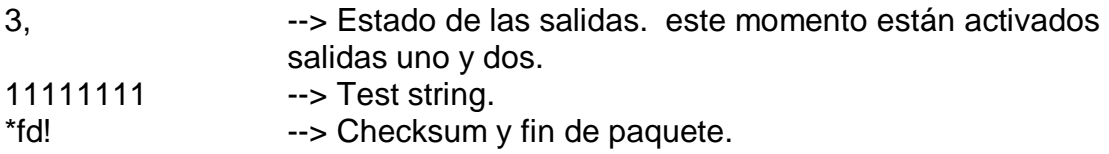

### Confirmación de reporte recibido ( ACK )

Es de vital importancia que el servidor confirme cada reporte recibido. En caso de no hacerlo el equipo marcara dicho reporte reintentando su envío con status 4.

Existe varias circunstancias por la cuales un reporte enviado por el equipo puede no llegar al servidor, pero el equipo lo reenviara hasta que este sea confirmado. Los reportes reenviados se indican con status 4 y deben considerarse e incorporarse a la base de datos con el propósito de completar la información.

El comando de confirmación debe ser enviado en forma inmediata a la IP y puerto desde el cual se ha recibido el ultimo reporte. ( Recordar que tanto la IP como el puerto asignado al equipo por la red cambian permanentemente y solo se mantienen durante un periodo de tiempo acotado, dependiendo del carrier ).

Formato de la respuesta de confirmación ( Respuesta a cada reporte recibido ):

#### **\$OK!**

#### Comandos enviados por GPRS:

Pueden enviarse varios comandos en la misma línea, separados por comas ( , ) finalizando la cadena con "!" y respetando un máximo total de 50 caracteres.

Para el envío de comandos caben las mismas consideraciones que para el envío de ACK, deben enviarse como respuesta inmediata a un reporte de parte del equipo.

El Equipo NEO2 incorpora una función, configurable, que permite mantener el canal GPRS abierto en forma permanente. Para ello, dicho equipo, envía en forma periódica comandos de control que consisten en un carácter INTRO ( Enter ).

Estos caracteres deben ser descartados por parte del servidor.

El envío de caracteres INTRO es configurable en el equipo en periodos que van desde 1 hasta 9 minutos.

IMPORTANTE: El envío de cualquier comando implica la confirmación del reporte inmediato anterior. NO DEBEN ENVIARSE COMANDOS JUNTO CON EL ACK.

Ejemplo 1:

Envío de comando para la activación de la salida 1,

\$ID,OUT1=1!

Ejemplo 2:

Envío de comando para la desactivación de la salida 1 y activación de la salida 2.

\$ID,OUT1=0,OUT2=1!

Nota 1: Las letras ID deben reemplazarse por el numero de identificación ( ID ) de 8 dígitos.

Nota 2: Ver listado de comandos en documento complementario.

### Códigos de eventos:

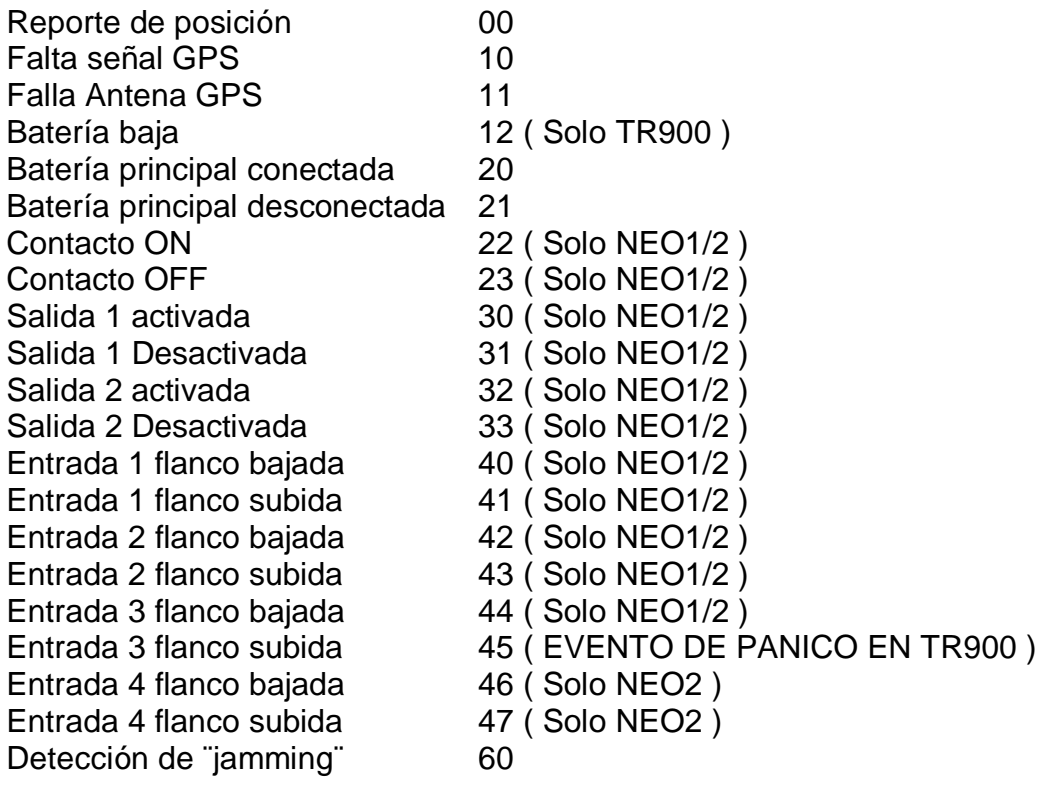

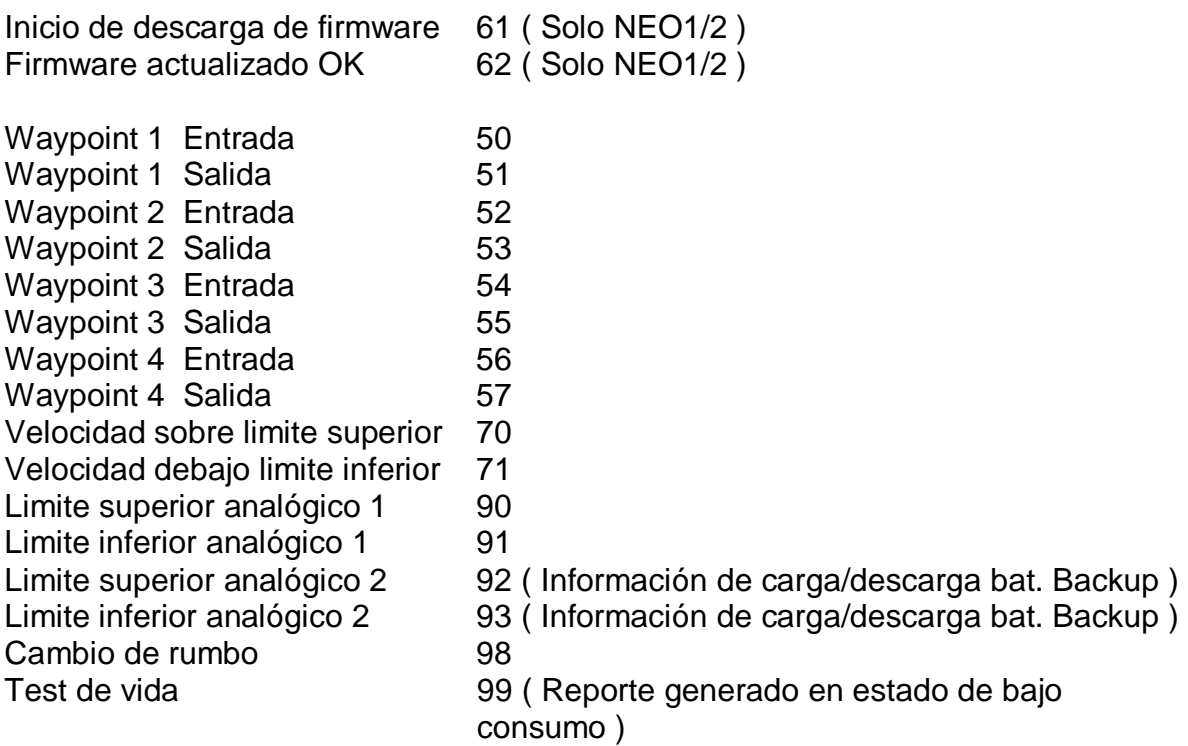

## Confirmación de comandos que implican cambios en la configuración del equipo:

El equipo confirmara cada comando que implique algún cambio en su configuración.

Formato:

>ID,5,XXXXXXXX..!

Donde ID es el numero de identificación de 8 dígitos del equipo. 5 = status del mensaje de confirmación XXXXXXX... = Longitud variable, repite el comando recibido y ejecutado.